УДК ...

# **ТРЕБОВАНИЯ К ОФОРМЛЕНИЮ СТАТЬИ И ИНФОРМАЦИОННЫХ МАТЕРИАЛОВ В НАУЧНО-ПРАКТИЧЕСКОМ ЖУРНАЛЕ "ЭЛЕКТРОТЕХНИКА И ЭЛЕКТРОМЕХАНИКА"**

Шумилов Ю.А., д.т.н., проф. Национальный технический университет Украины "Киевский политехнический институт" Украина, 03056, Киев, пр-т Победы, 37, НТУУ "КПИ", кафедра "Электромеханика" тел. (044) 241-76-38

## Клименко Б.В., д.т.н., проф.

Национальный технический университет "Харьковский политехнический институт" Украина, 61002, Харьков, ул. Фрунзе, 21, НТУ "ХПИ", кафедра "Электрические аппараты" тел. (057) 707-62-81, факс (057) 707-66-01, E-mail: eie@kpi.kharkov.ua

## *Текст анотації українською мовою, до 5 рядків (для громадян України).*

#### *Текст аннотации на русском языке, до 5 строк***.**

### ВВЕДЕНИЕ

В журнале публикуются результаты исследований и обзоры в области электрических машин и аппаратов, сильных магнитных полей и теоретической электротехники, которые не публиковались раньше, методические материалы по направлениям подготовки "Электротехника" и "Электромеханика", а также информационные материалы по профилю журнала.

Пакет документов, направляемый в редакцию должен содержать:

1) в печатном варианте:

— статья или информационный материал (1 экз.) выполненный на листах бумаги формата А4 плотностью 80-90 г/м<sup>2</sup>, отпечатанный на лазерном принтере с разрешающей способностью не меньше 300 dpi;

- акт экспертизы с печатью (для граждан Украины). Официальное письмо с просьбой опубликовать статью (для граждан зарубежных стран);

- рецензия (подписывается доктором наук и заверяется печатью);

- копия документа об оплате за публикацию.

2) в электронном варианте:

- статья или информационный материал, выполненный в соответствии с данными требований (без колонтитулов и нумерации страниц);

- аннотация на английском языке (авторы, название статьи, аннотация, ключевые слова);

- сведения об авторах (фамилия, имя, отчество полностью, дата рождения, место работы, должность, основные направления научной деятельности).

Аннотация и сведения об авторах выполняются в виде отдельного документа Microsoft Word и с произвольным форматированием.

Оригинал статьи или информационных материалов готовится только с использованием редактора Microsoft Word на одном из трех языков: украинском, русском или английском.

## ТРЕБОВАНИЯ К ОФОРМЛЕНИЮ СТАТЬИ

Все разделы документа должны содержать поля: слева, дело, сверху - по 20 мм, снизу - 25 мм. Заполнение последней страницы должно быть не меньше 80%.

Заголовок статьи содержит:

- код УДК;

- название статьи (Times New Roman 12pt, жирный,

размещение по центру, заглавные буквы, не допускаются переносов);

- список авторов, ученая степень (при необходимости звания и должность), название организации, почтовое адрес, контактные телефоны (факс, E-mail). Для авторов различных организаций список приводится по данной выше форме;

- аннотации статьи украинской (обязательно только для граждан Украины) и на русском языке, объемом до 5 строк каждая, оформляются шрифтом Times New Roman 9 pt, жирный, курсив.

Между элементами заголовка статьи делается интервал в один строку 10 pt.

## ОСНОВНОЙ ТЕКСТ СТАТЬИ

Текст размещается в двух колонках, расстояние между которыми 5 мм. Абзацные отступления (красная строка) - 7,5 мм. Текст набирается шрифтом Times New Roman 10 pt с одиночным междустрочным интервалом. Допускается разделение текста на разделы. Название раздела оформляется заглавными буквами и центрируется, нумерация - не обязательная (разделы ВВЕДЕНИЕ, ВЫВОД и ЛИТЕРАТУРА, если такие есть, не нумеруются). Перед названием раздела вставляет один пустая строка.

Рисунки и широкие таблицы допускается размещать в одну колонку. Название выполняется шрифтом размером 9 pt. Допускается использование рисунков и таблиц без названия: Рис. 1, Табл. 1.

Таблица 1

| Размеры полей текста статьи |                          |
|-----------------------------|--------------------------|
| Поле слева                  | $20 \text{ }\mathrm{MM}$ |
| Поле справа                 | $20 \text{ }\mathrm{MM}$ |
| Поле сверху                 | $20 \text{ }\mathrm{MM}$ |
| Поле снизу                  | $25 \text{ mm}$          |

Рисунки располагаются в отдельных абзацах, с выравниванием по центру и оформляются как отдельные объекты, выполненные в редакторе рисунков *Microsoft Word* или вставляются в текст статьи в формате *bmp* или *jpg*.

**Расположение рисунка поверх текста и применение альбомной ориентации не допускается.** 

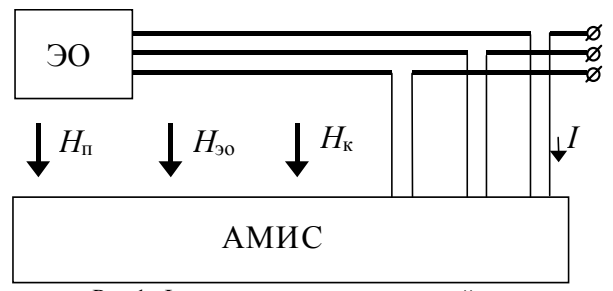

Рис.1. Функциональная схема устройства

Математические формулы создаются в виде отдельных объектов только в редакторе формул Microsoft Equation, располагаются по центру и нумеруются в пределах статьи, номер прижат к правой стороне колонки. За формулой должны следовать разделительный знак, а если формула содержит объяснение, то они должны начинаться из нового абзаца со слова "где" без отступа

$$
V = \frac{\tau_{u \max}}{T_{k \text{ bHyrp}}},
$$
 (1)

где  $\tau_{u \max}$  - ...,  $T_{k \text{ BHYTP}}$  - ...

 $\lambda$ 

Настройки редактора формул для меню "Размер" и "Стиль" символов представлены ниже:

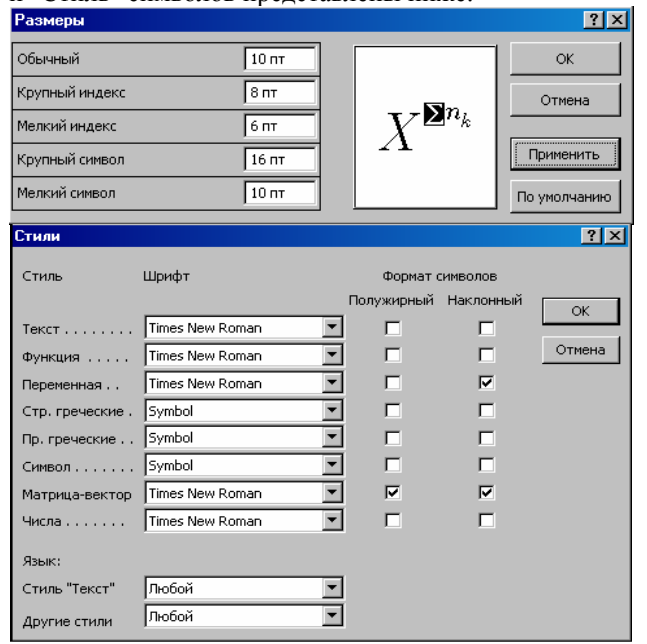

Кириллические символы в формулах должны быть выполнены в стиле "Текст"

Во избежание разного рода наложений символов в формулах не рекомендуется применять символ деления /, букву  $\ell$ , а также изменять размер объекта формулы. Кроме того, необходимо использовать символ умножения в виде точки.

Большие выражения и уравнения необходимо записывать в несколько строк

$$
Y = \varphi_0(S_n) + \gamma_0 \cdot \int_{S=0}^{S_n} \varphi_0 \cdot \sin(S_n - S) \cdot dS +
$$
  
+  $\gamma_0^2 \cdot \int_{S=0}^{S_n} P_0(S) \cdot \cos(S_n - S) \cdot dS$ . (2)

Символы в формулах и в тексте статьи должны иметь одинаковые изображения.

Перечень литературы размещается в конце текста. Размер шрифта - 9pt. После отступа одной пустой строки (10pt) от основного текста по центру колонки располагают слово ЛИТЕРАТУРА. Нумерация источников - в порядке ссылок по тексту или в алфавитном порядке, номер помешается в квадратных дужках с выступом.

### ВЫВОД

Если Вы делаете ссылку на формулы, рисунки, таблицы или литературу, необходимо использовать следующие обозначения: (1), (1) и (2), (1) - (4); рис. 1, рис. 1,а, рис. 1 и 2; табл. 1, табл. 1 и 2; [1], [1-3, 5].

### ЛИТЕРАТУРА

- [1] P.B. Johns, "A symmetrical condensed node for the TLM method", IEEE Trans. Microware Theory Tech., vol. MTT-35, Apr. 1997, pp. 370-377.
- [2] Шимони К. Теоретическая электротехника. Г.: Мир, 1964. - 272 с.
- [3] Лавров В.Я. Численно-аналитический метод расчета помехонесущих магнитных полей // Техн. электродинамика. - 1983. - № 61. - С. 18-21.
- [4] Пат. 14813 А Украина. МКИ G 01 R 33/24. Способ опреледения остаточной индуцированной  $\mathbf{u}$ составляющих компонента магнитной индукции статического внешнего магнитного поля ферромагнитного изделия / А. В. Єрисов, В. С. Лупіков, В. Ю. Розов и др. №95125251: Заявлено 12.12.95: Опубл. 30.06.97. Бюл. №3. — 6 с.
- [5] Минкевич А. В. Физическое пространство время и релятивистская космология // Тезисов. докл.10-и Росссийск. Гравитац. конф. "Теоретические и экспериментальные проблемы общей теории относительности и гравитации<sup>"</sup> (г. Владимир, 20-27 июня 1999 г.). — Г.: РГО, 1999. — с. 84.

В конце статьи, через интервал в 1-2 строки размером 10pt, языком оригинала указывают дату поступления статьи в редакцию журнала (размер 9pt, курсив, расположение по правому краю). Например:

Поступила 02.07.2006

Поступила 02.07.2006

Материалы принимаются по адресу: Кафедра "Электрические аппараты", НТУ "ХПИ", ул. Фрунзе, 21, г. Харьков, 61002, Украина

Электронные варианты материалов по E-mail: kbv@kpi.kharkov.ua eie@kpi.kharkov.ua

Справки по телефонам: (057) 707-62-81 Клименко Борис Владимирович, Злуницына Наталья Ростиславовна

ИЛИ